## **D.2.7 PUBLICA LAS NOTAS A LOS ESTADOS FINANCIEROS**

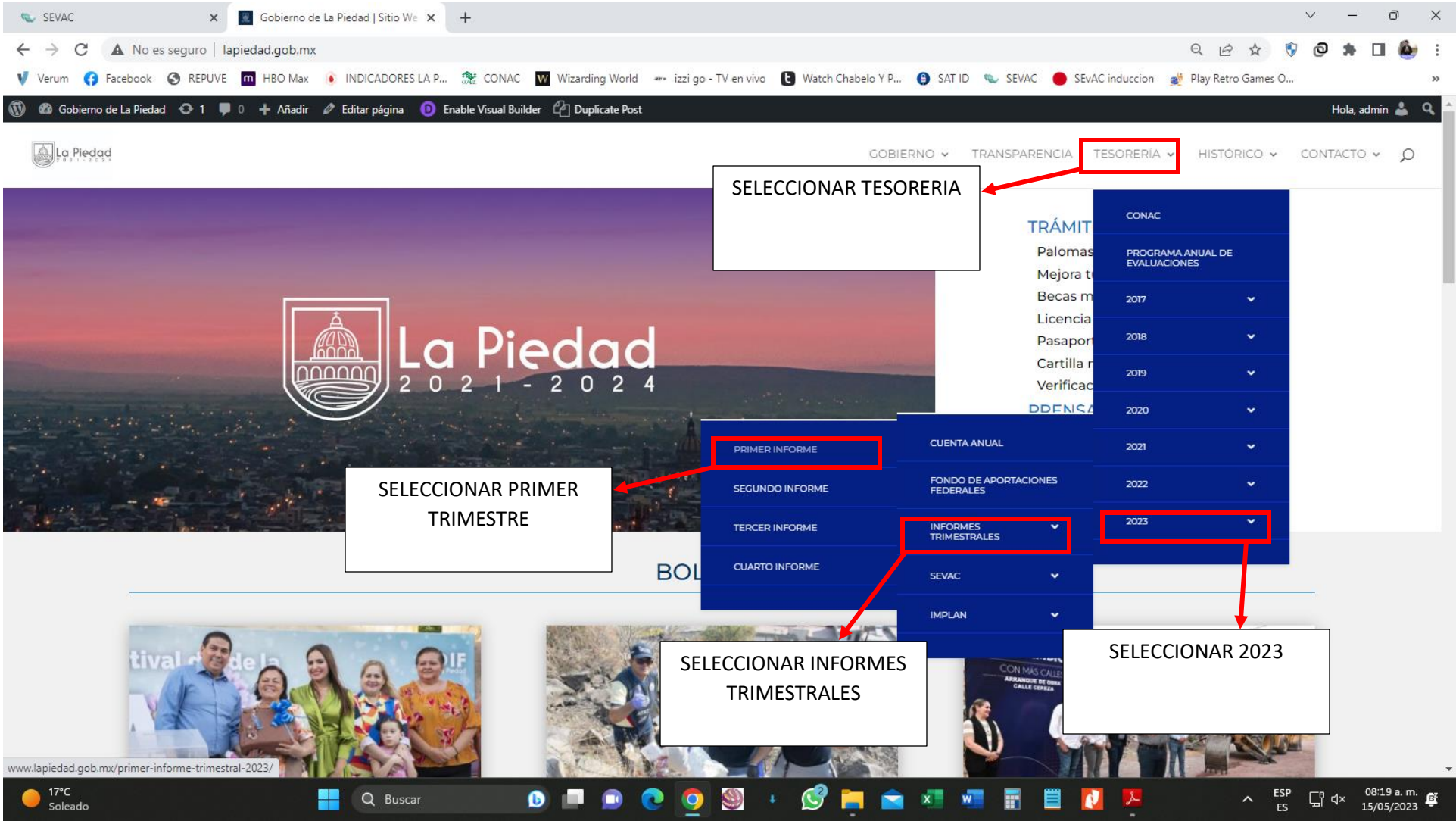

**LINK: [HTTP://WWW.LAPIEDAD.GOB.MX/](http://www.lapiedad.gob.mx/)**

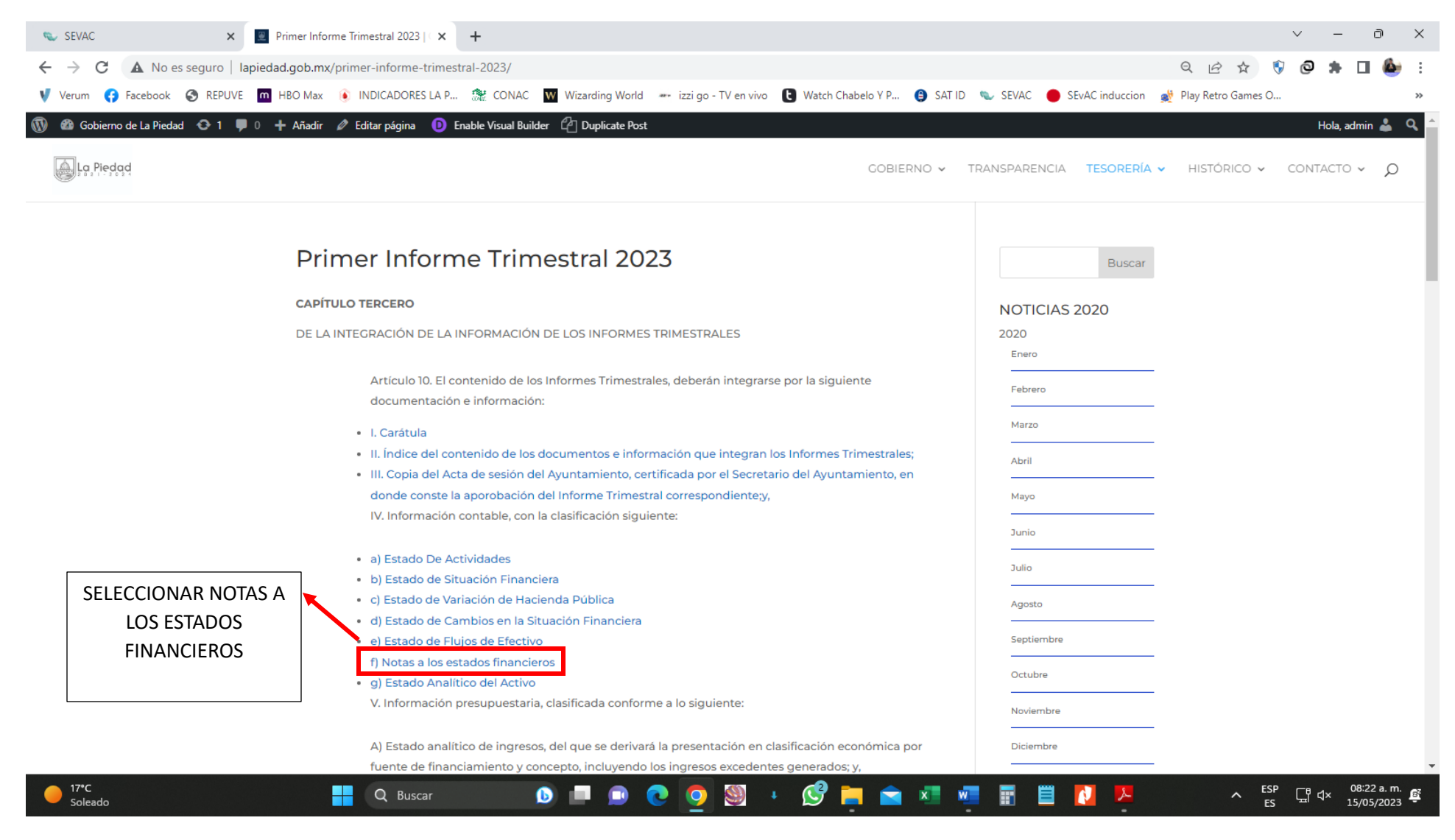

## **LINK: [HTTP://WWW.LAPIEDAD.GOB.MX/PRIMER-INFORME-TRIMESTRAL-2023/](http://www.lapiedad.gob.mx/primer-informe-trimestral-2023/)**

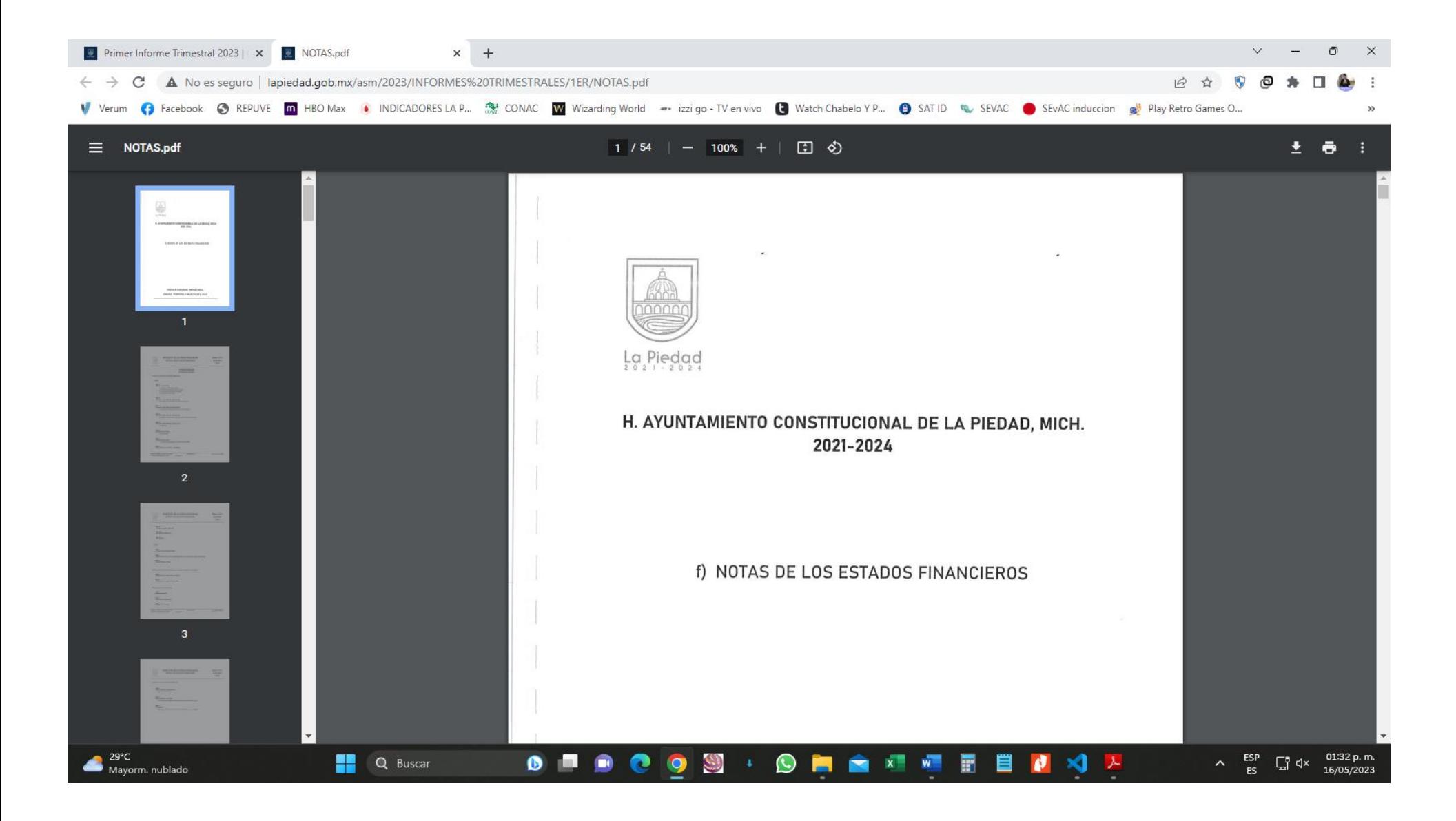

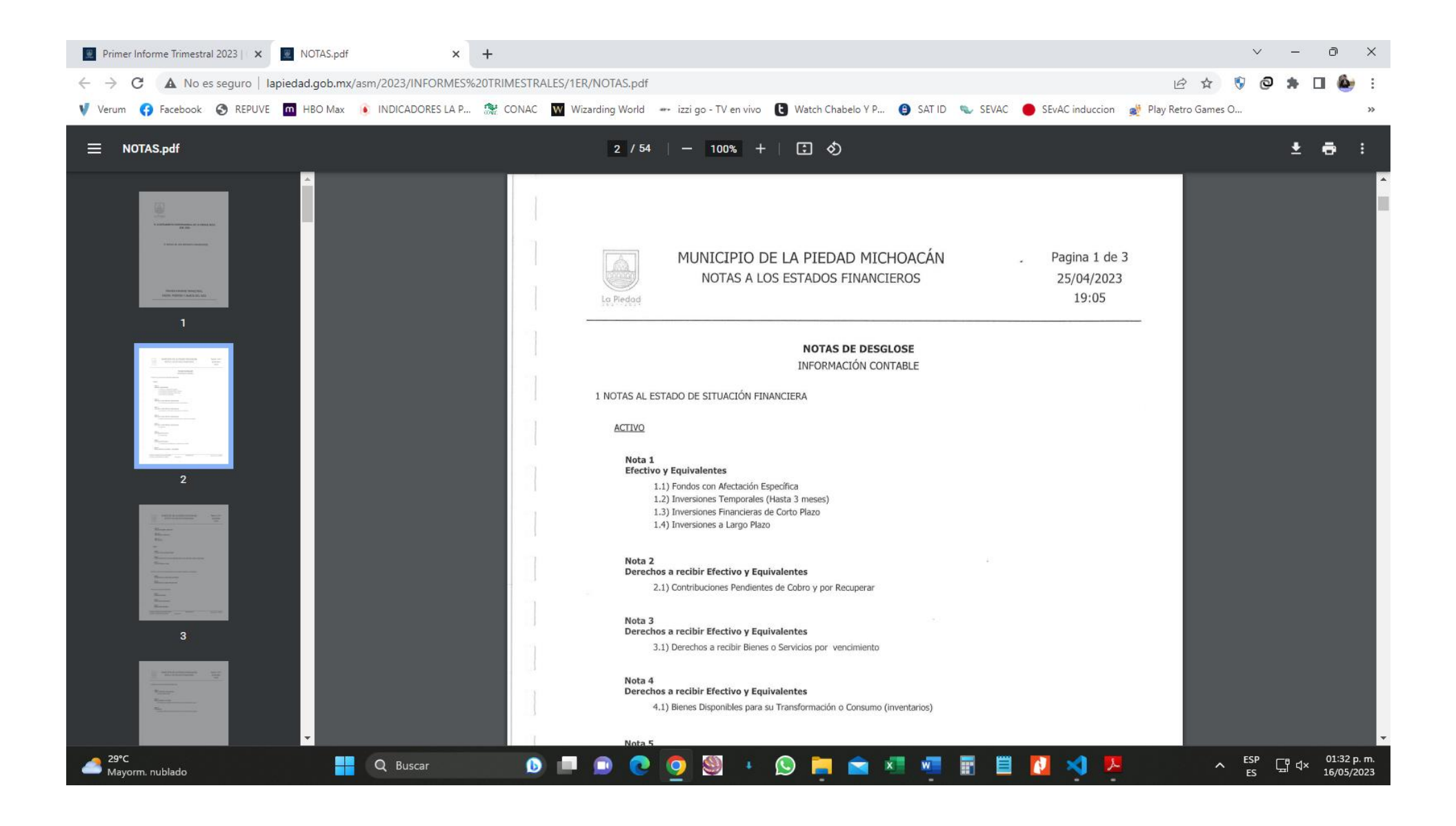

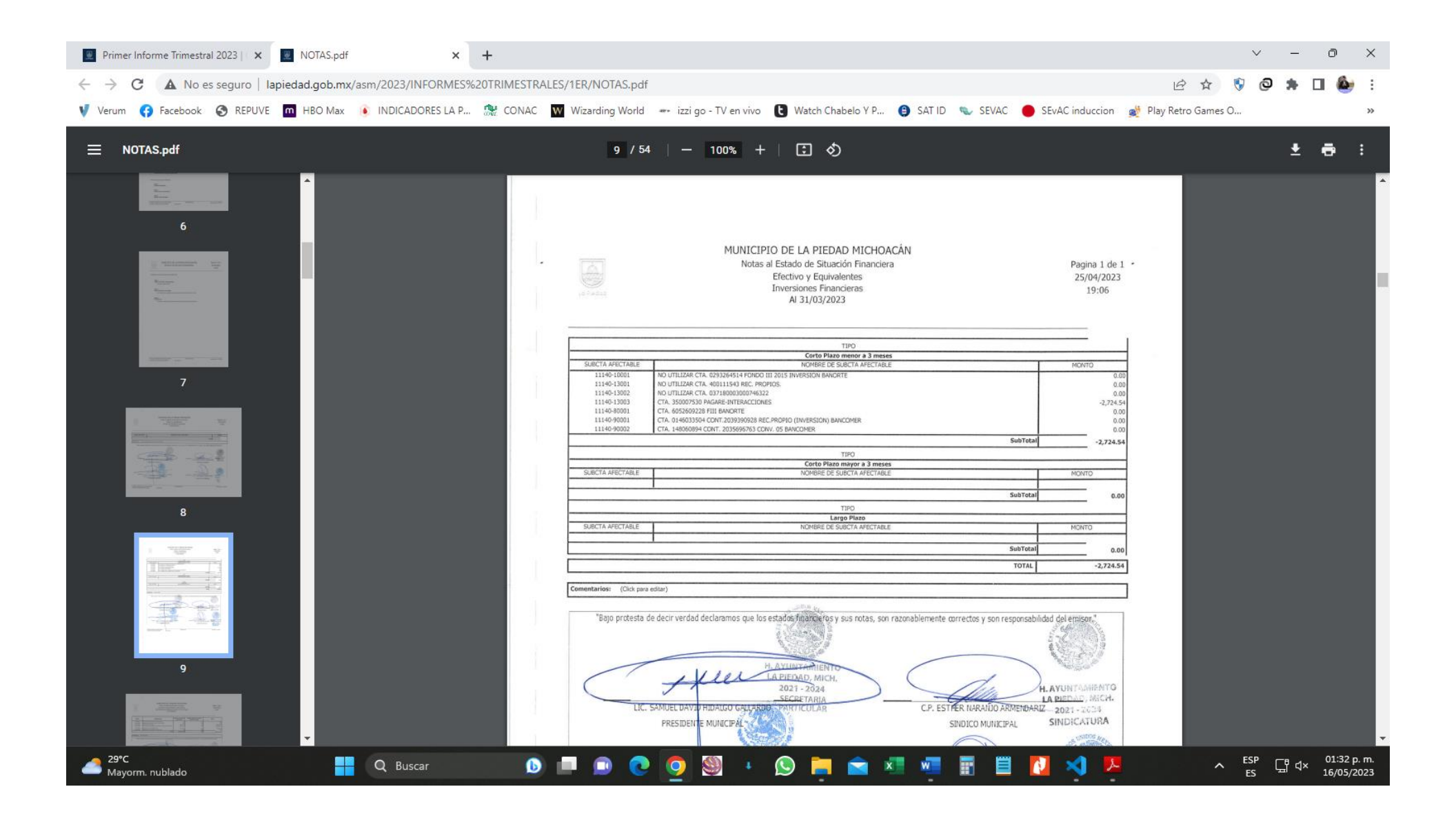

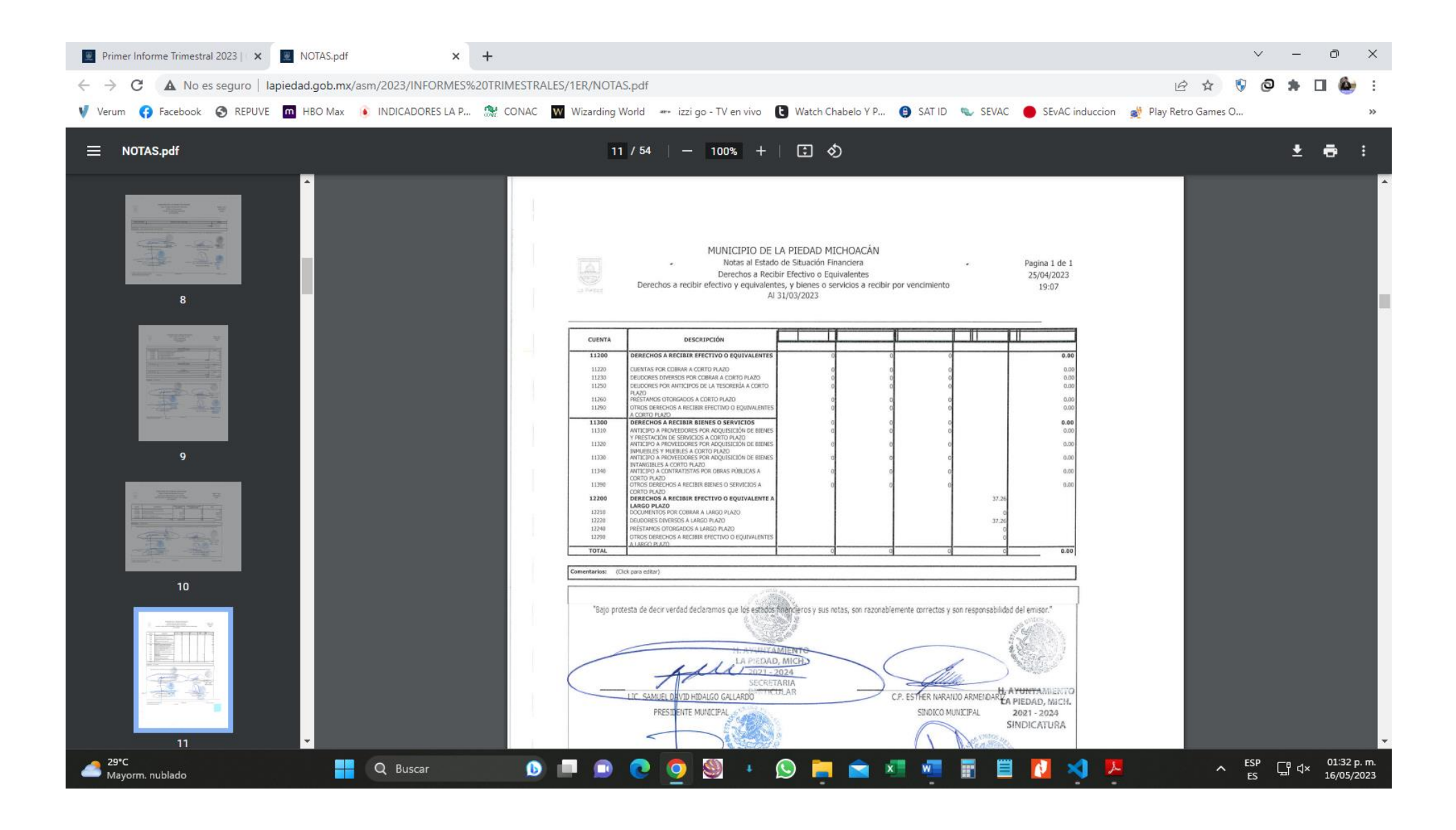

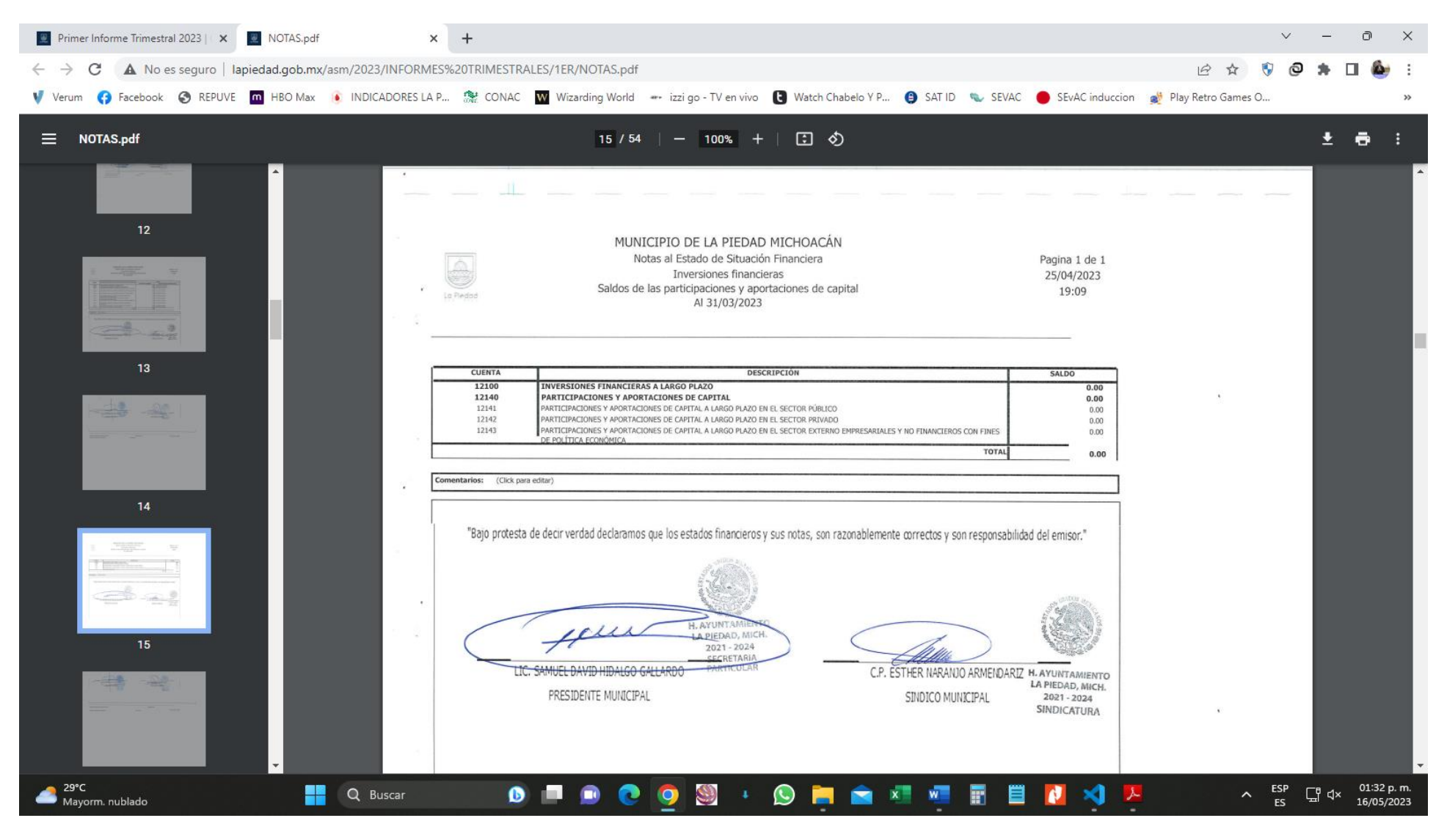

**LINK:** 

## **<http://lapiedad.gob.mx/asm/2023/INFORMES%20TRIMESTRALES/1ER/NOTAS.pdf>**